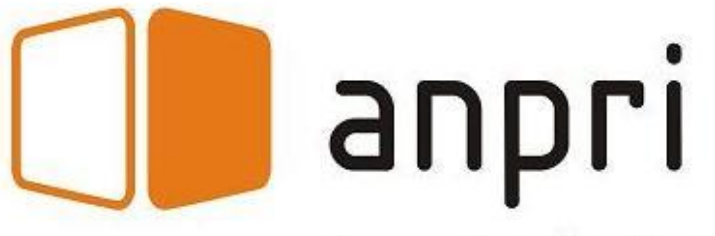

Associação Nacional de Professores de Informática

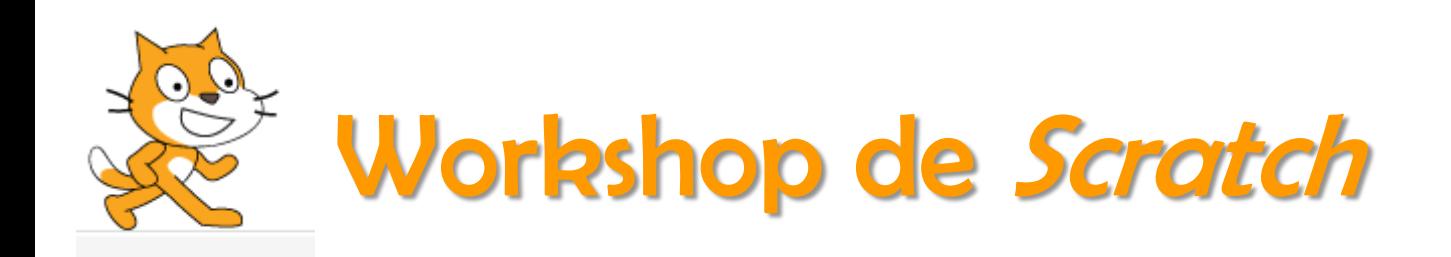

1.1.1.1.01.0001.00

10101d101011101<mark>000016</mark>

,010000

Associação Nacional de Professores de Informática

<http://www.anpri.pt/>

חה והרוח

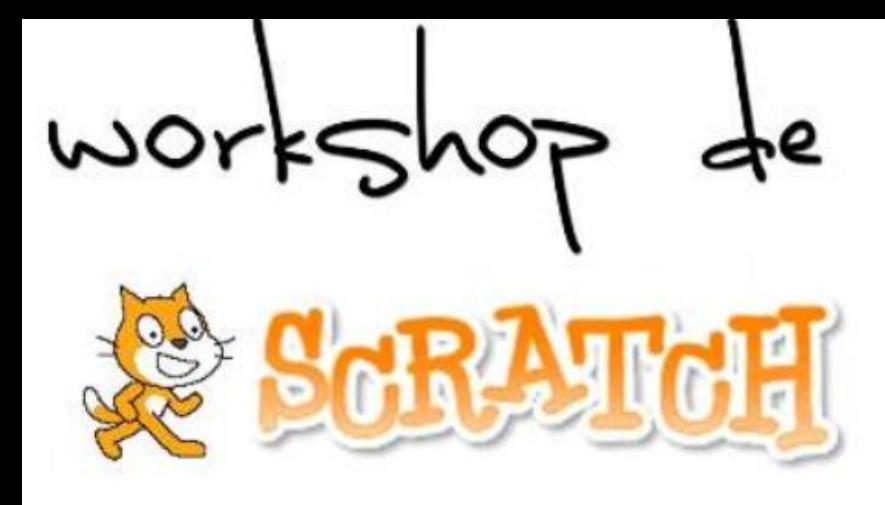

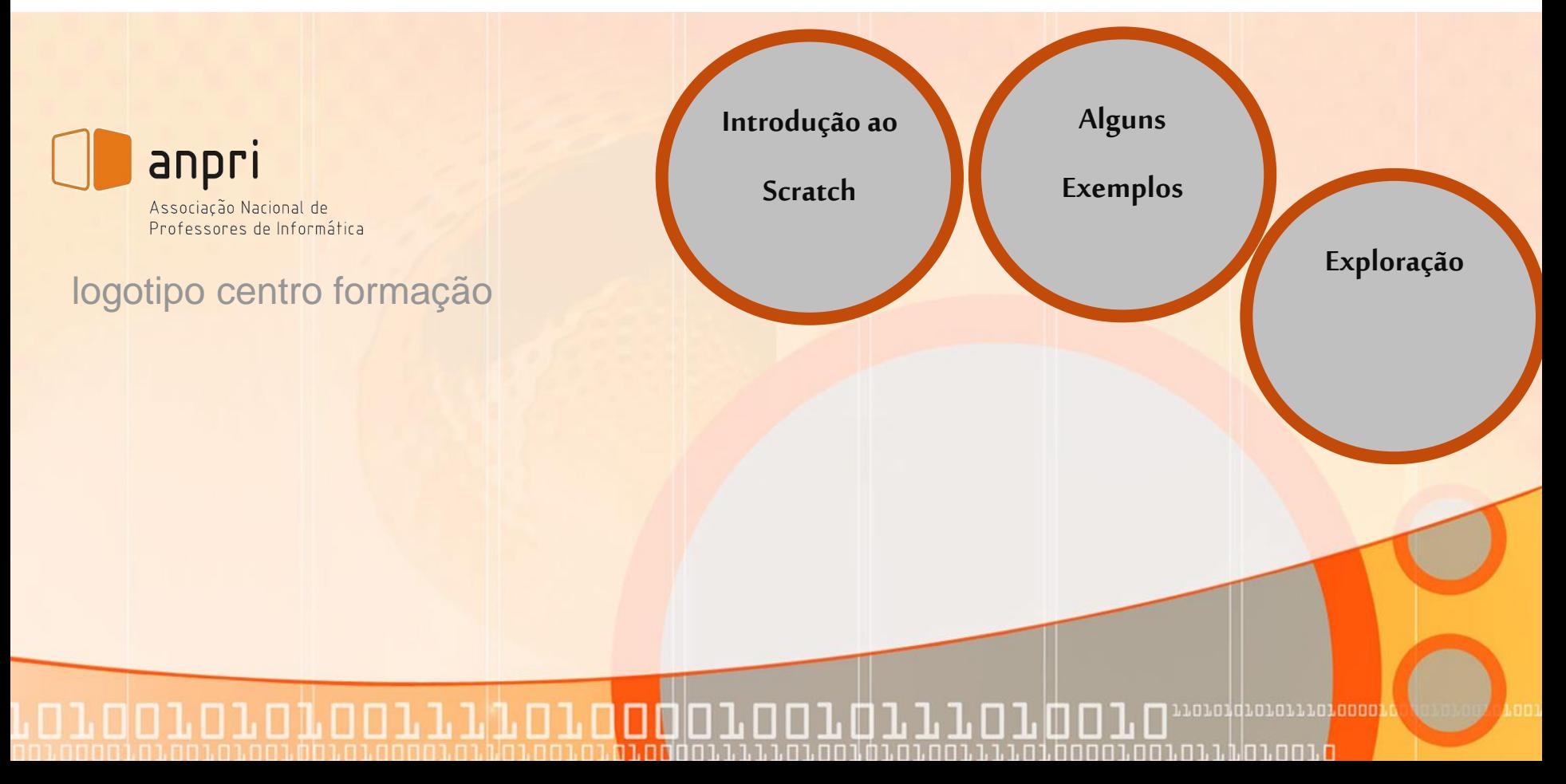

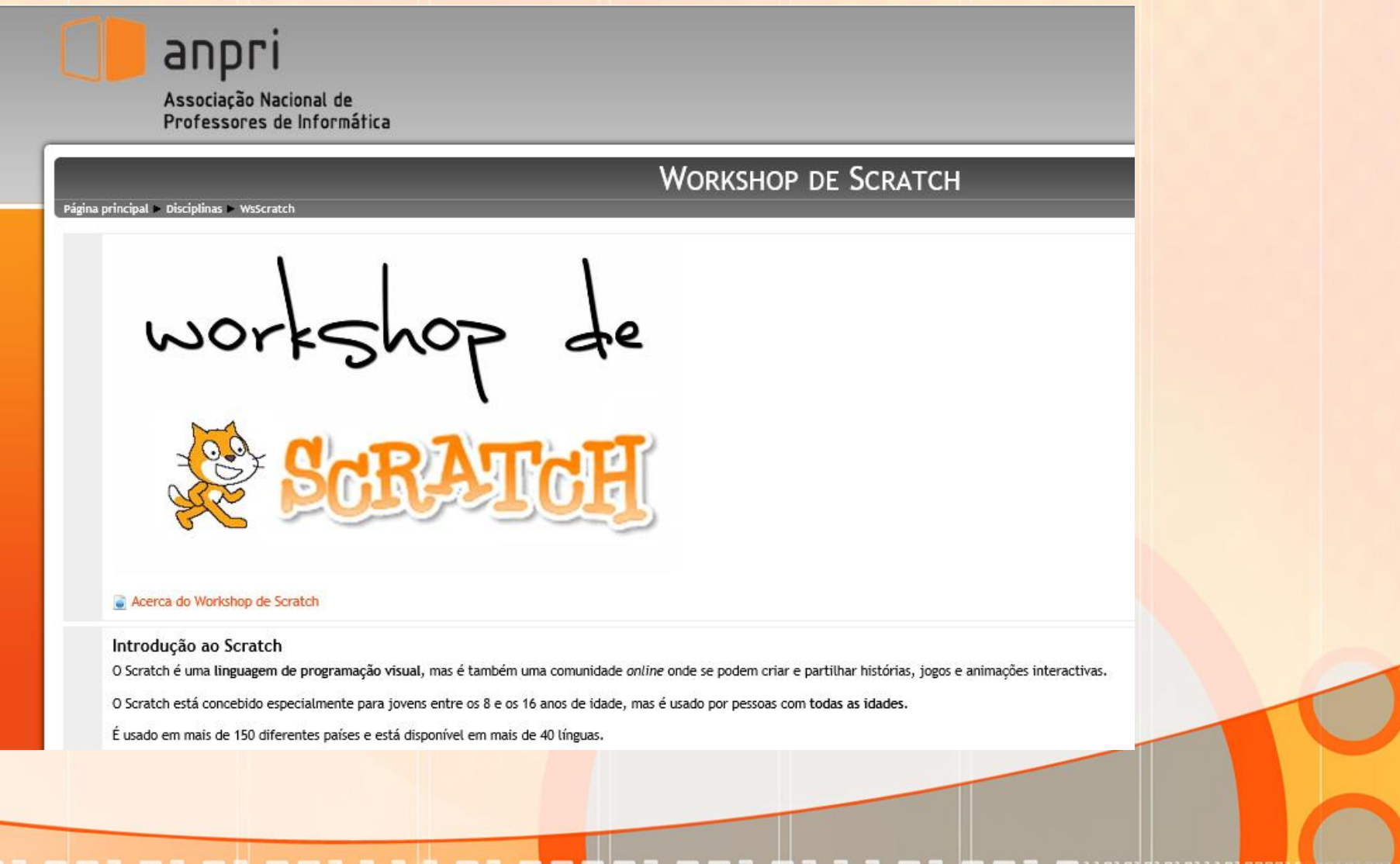

חדות ה

ח בממנה לה בה בממנה ממנה בה בנה בה מה.

http://www.youtube.com/watch?v=DXKtxia6I5Q

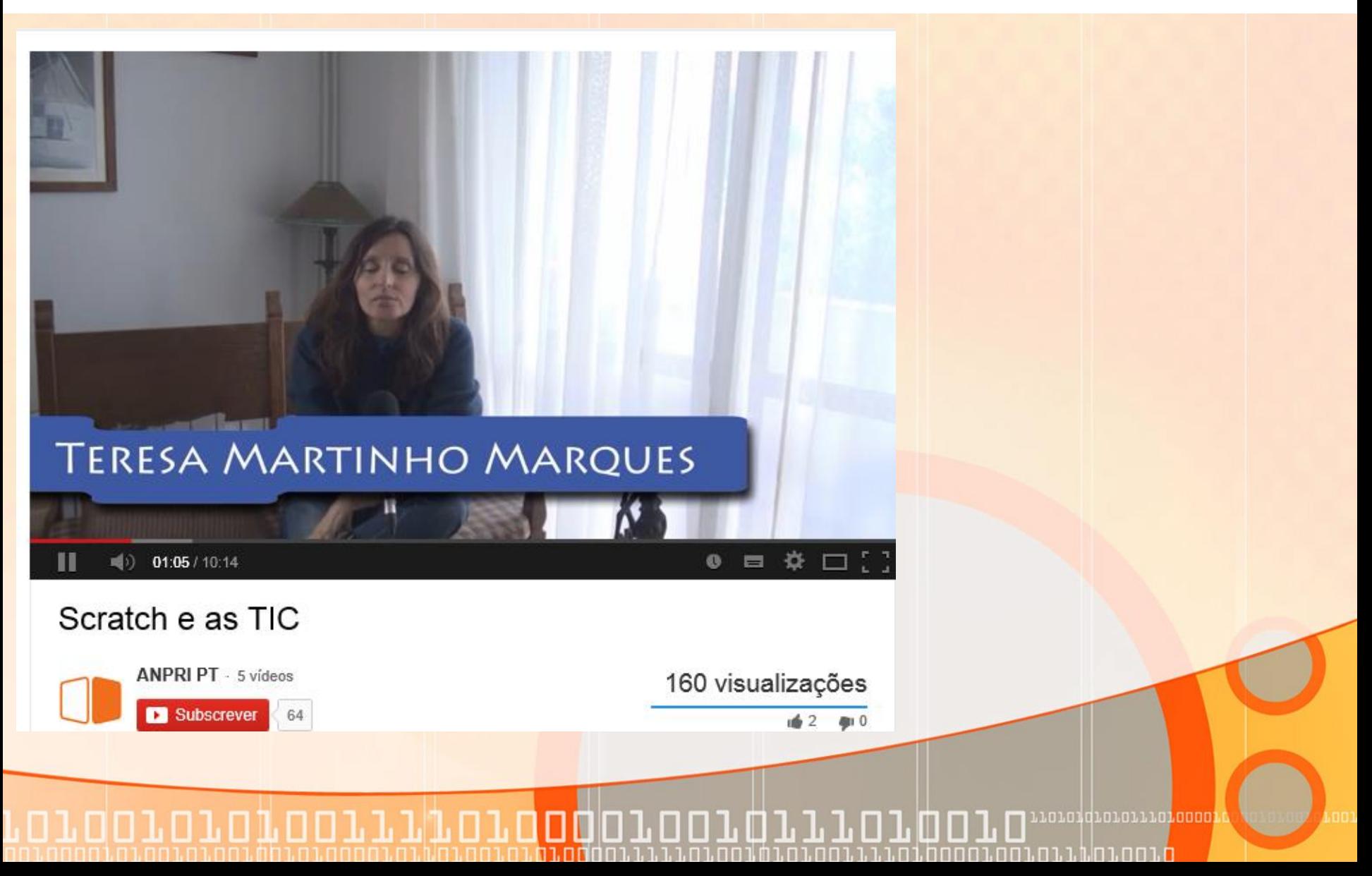

### http://scratch.mit.edu/

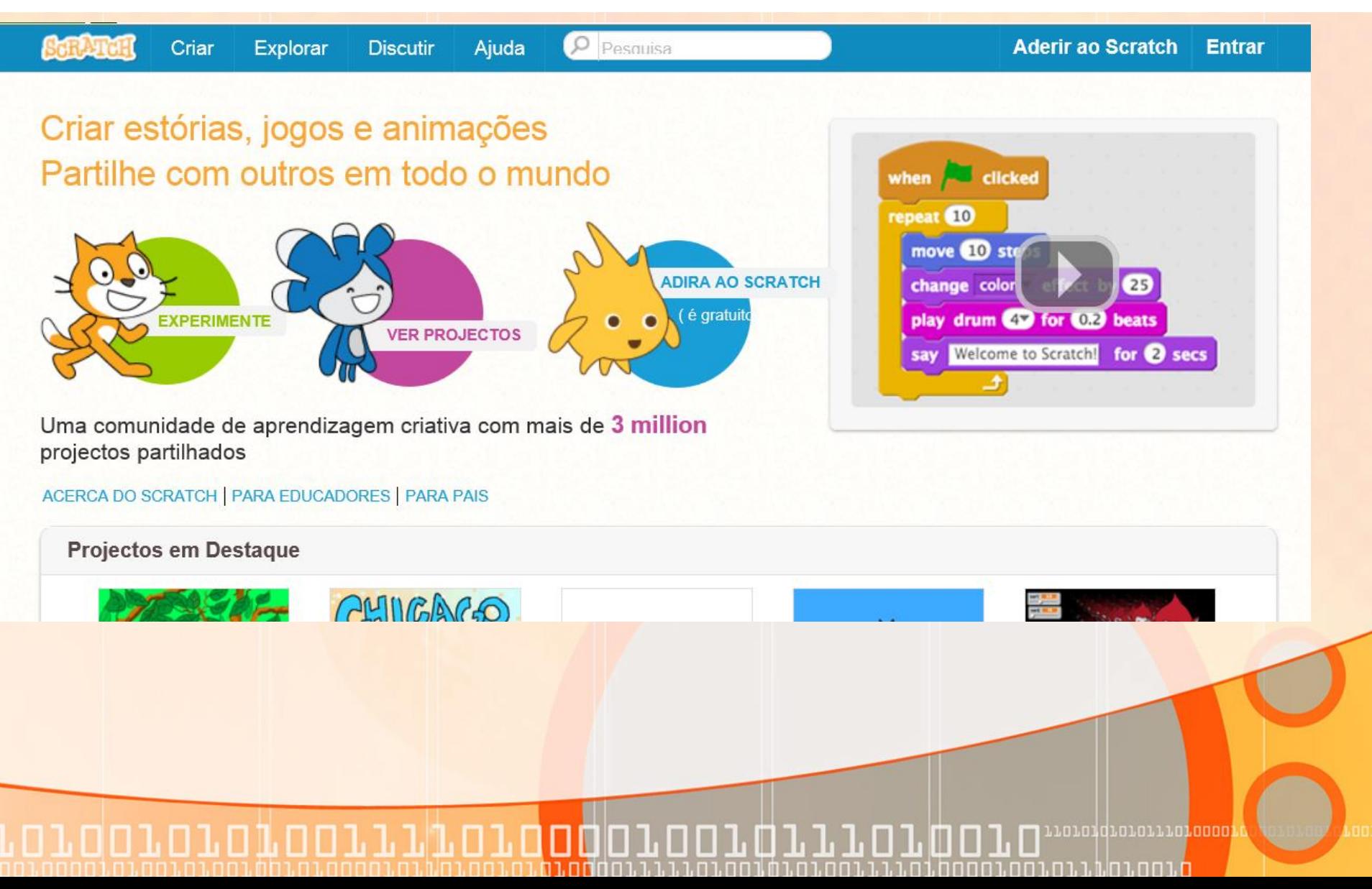

### http://kids.sapo.pt/scratch/

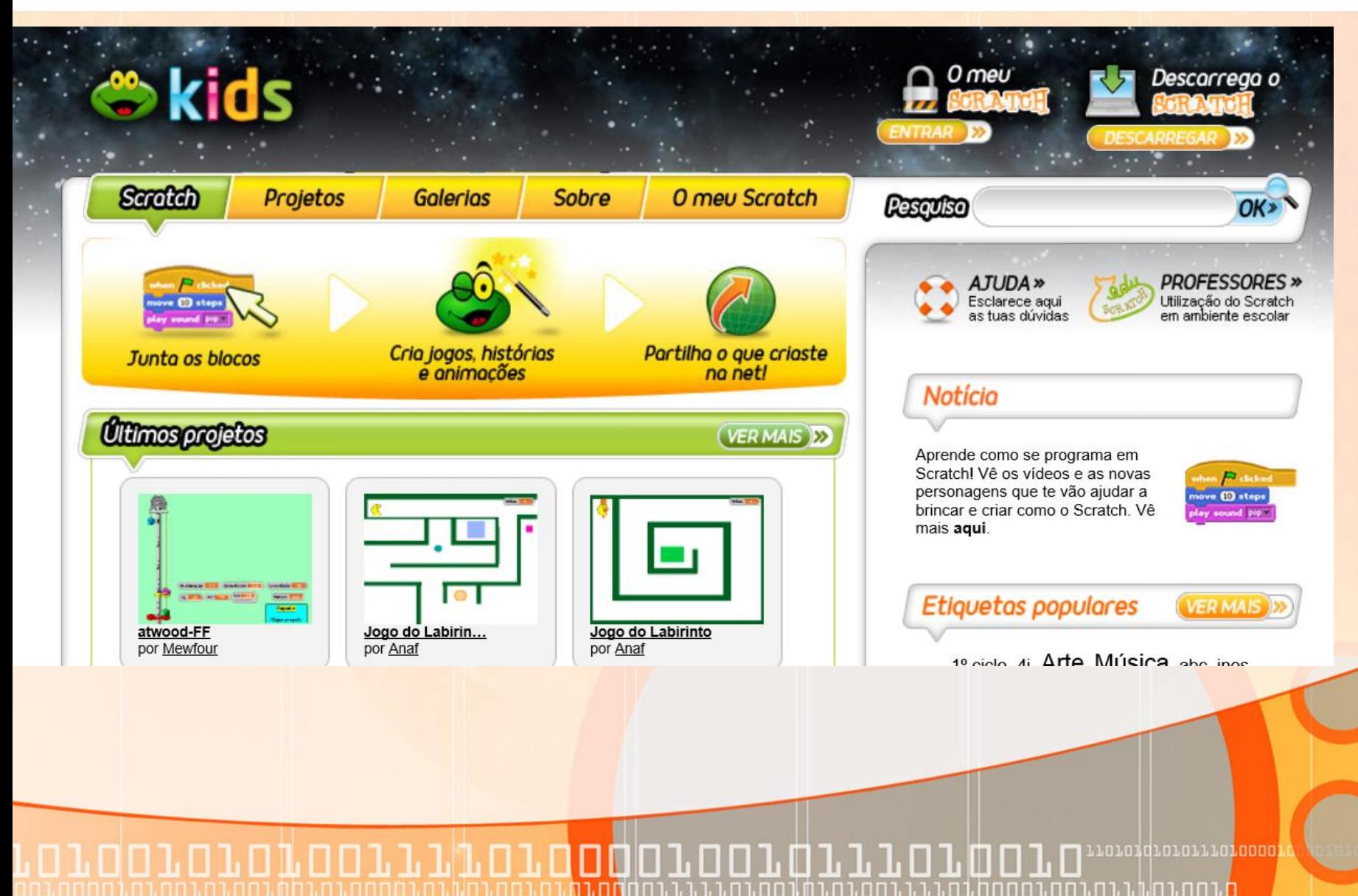

#### http://eduscratch.dge.mec.pt/

#### EduScratch | DGE | ERTE | CCTIC | ESE/IPS

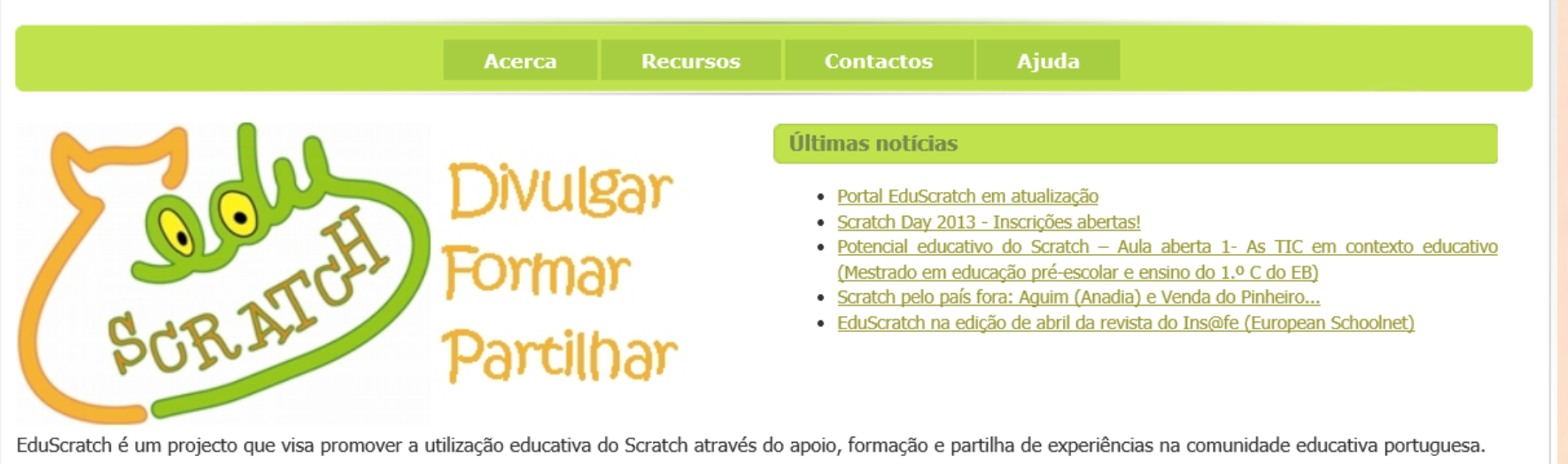

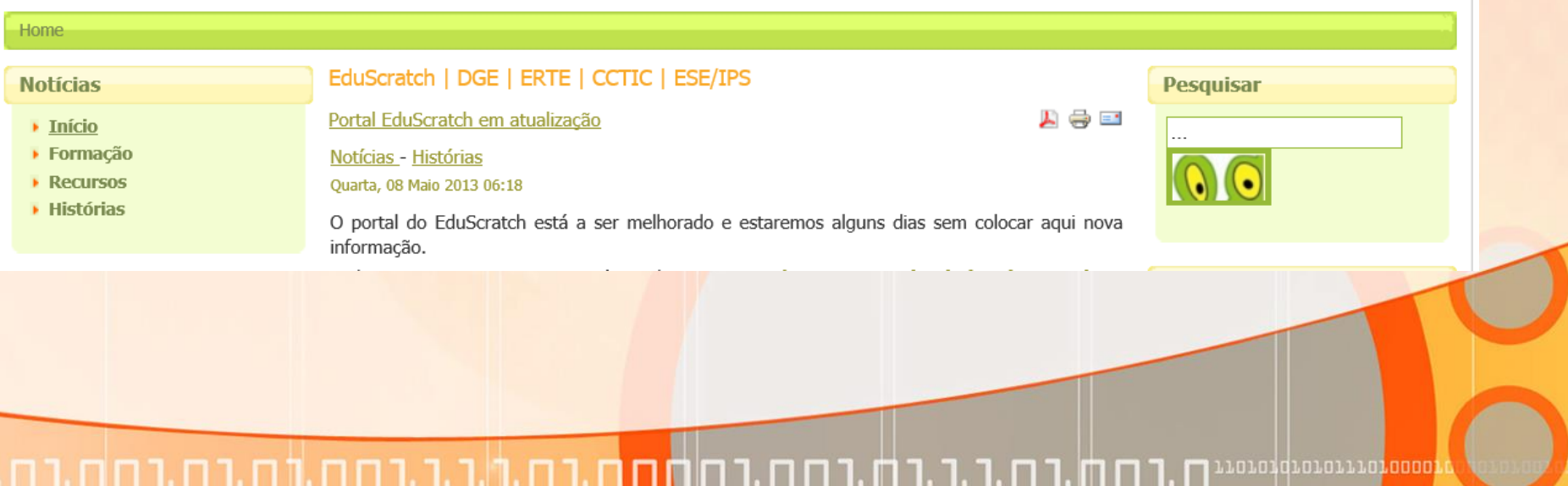

1. 8 1. 1. 1. 8 1. 8 1. 8 1. 8

#### http://projectos.ese.ips.pt/eduscratch/

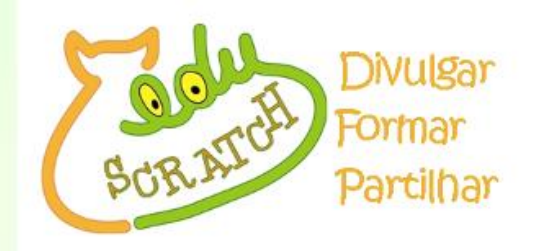

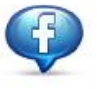

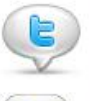

Google

#### DGE | ERTE | CCTIC | ESE/IPS

EduScratch é um projeto que visa promover a utilização educativa do Scratch através do apoio, formação e partilha de experiências na comunidade educativa

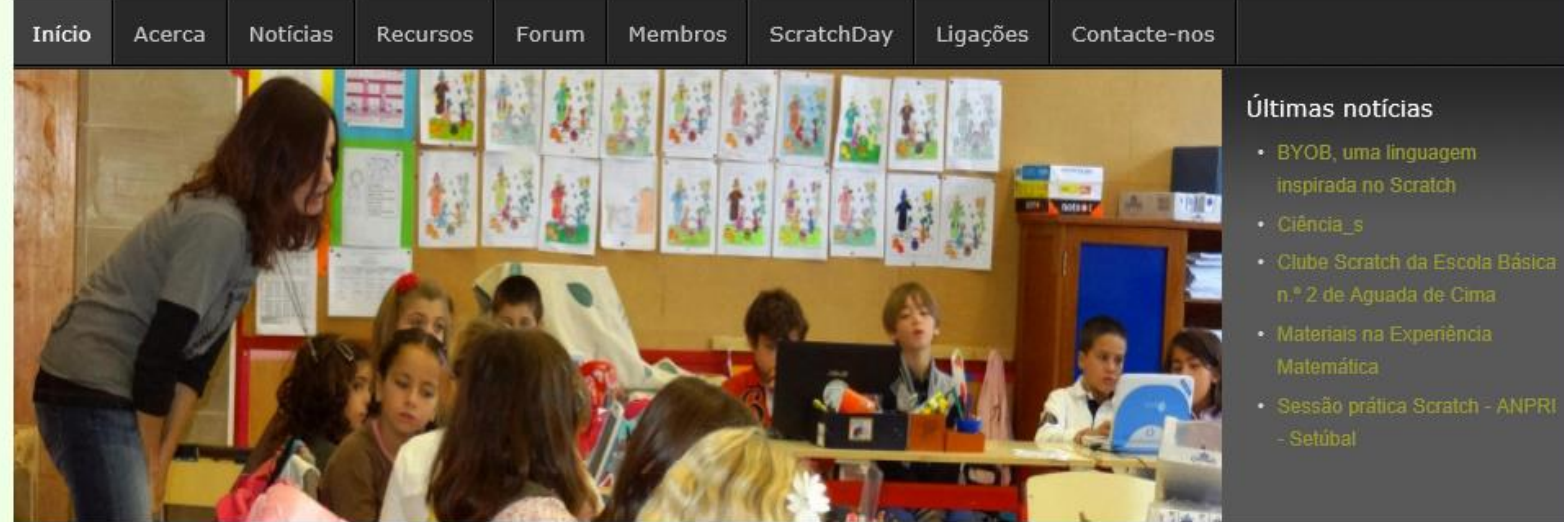

- · Clube Scratch da Escola Básica
- 

#### 110101010101110100001  $\mathsf{L}\, \mathsf{\Pi}$ П ם במח במול בבת במחמה ו

## http://scratch.mit.edu/projects/editor/

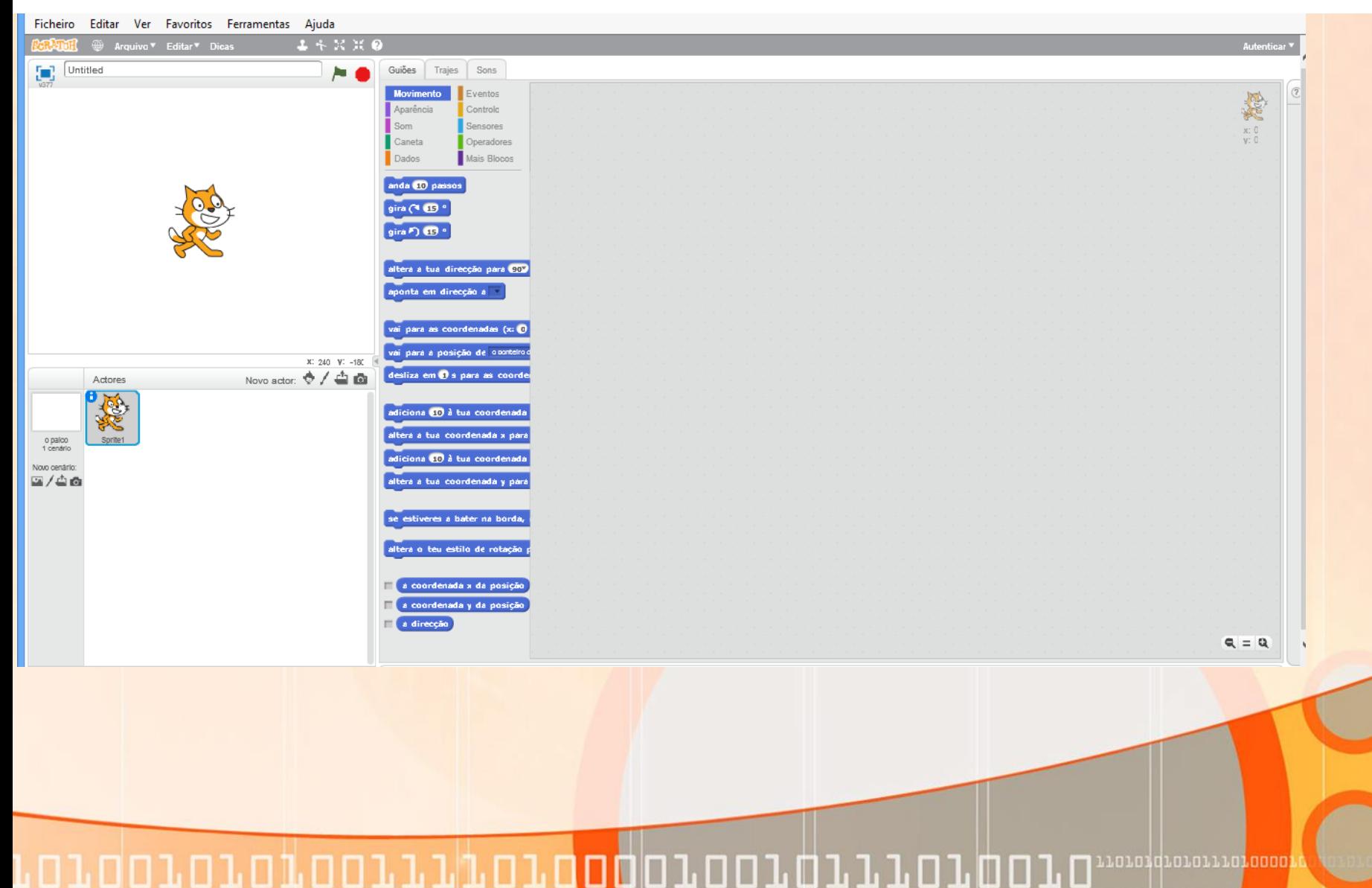

ם בחת בחול בה בחת בחחחת החבר.

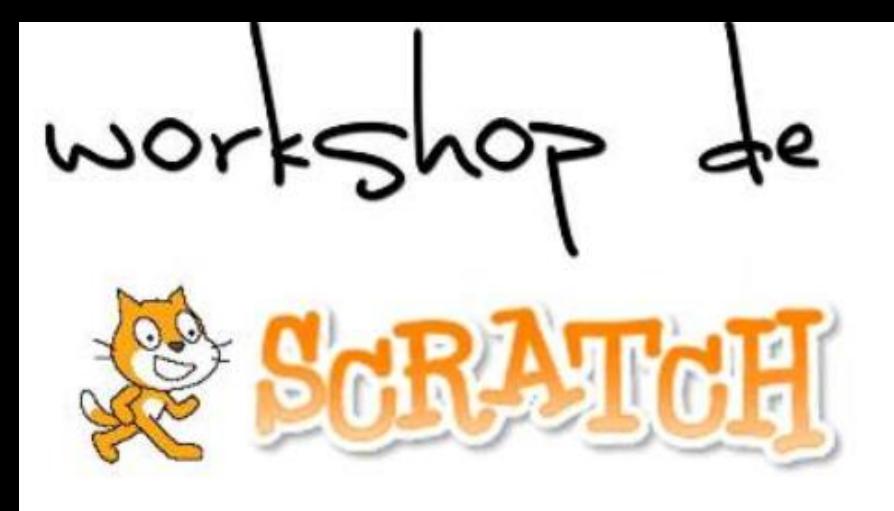

.toraqrararra<mark>raaao</mark>

Guião de exploração

Este guião de exploração baseia-se num documento semelhante intitulado *Getting Started* disponibilizado na página *http://scratch.mit.edu/howto do*  site do *Scratch*.

Centro Investigação em Educação / Centro CRIE da FCUL - Campo Grande, Lisboa E-mail: nonio@fc.ul.pt - URL: http://cccrie.fc.ul.pt

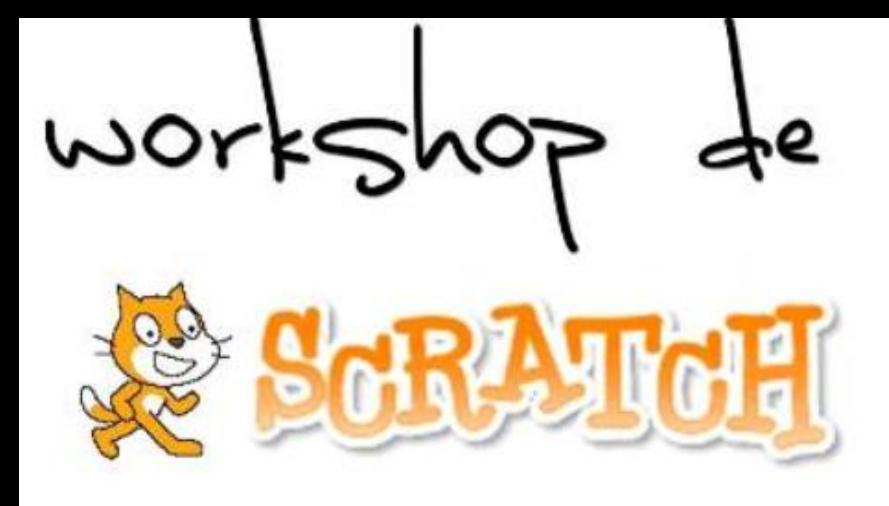

HII.

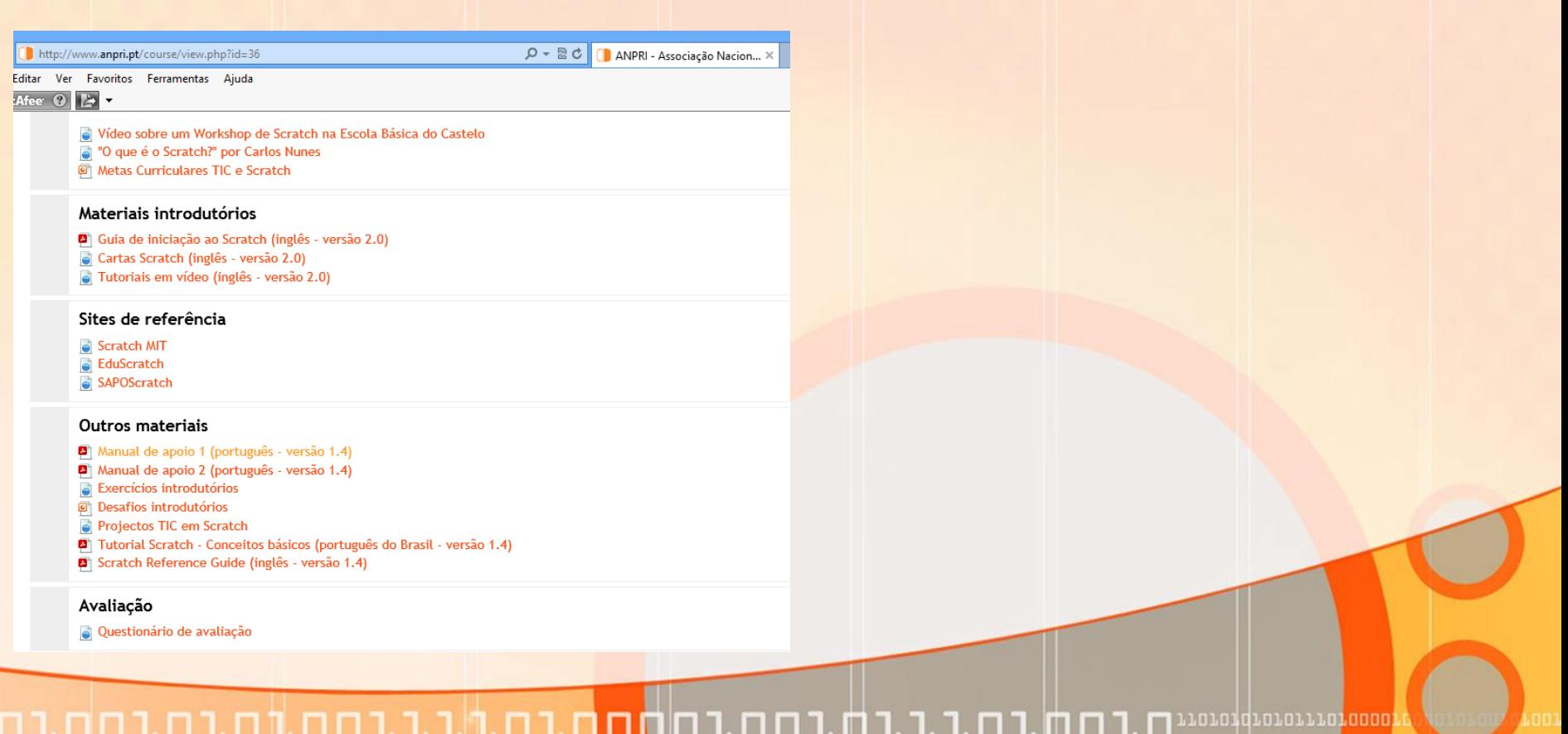